# The solution for IT Assets & Services Management

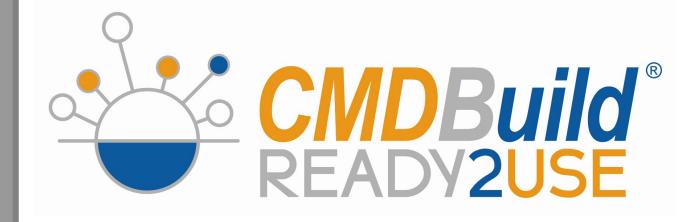

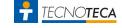

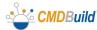

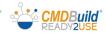

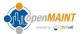

## **Functional Areas**

#### The **functional areas** of **CMDBuild READY2USE:**

- Configuration Management
- Service Desk & ITIL Processes
- Asset Lifecycle
- Service Management
- Data reconciliation
- GIS e BIM support

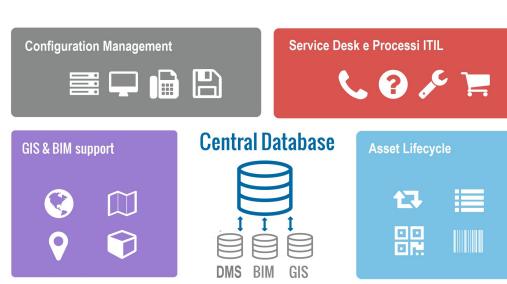

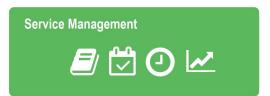

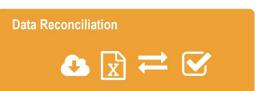

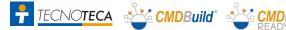

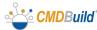

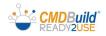

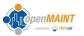

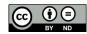

# Configuration Management: CI typologies

Data cards of client area CI, physical and virtual servers, networks, telephony, software and licenses, services... but also people, offices, locations, etc.

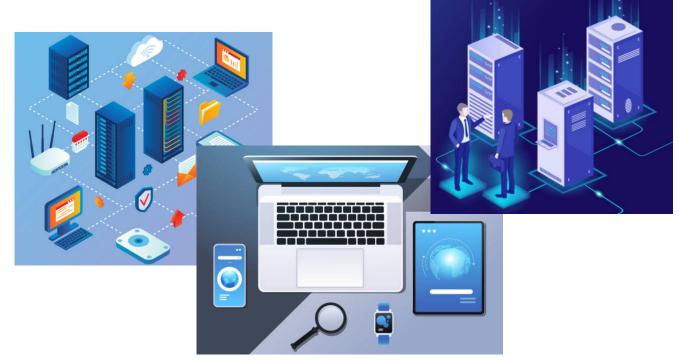

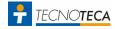

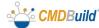

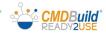

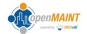

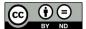

# Configuration Management: criteria

## Suggested management criteria:

- **gradual** implementation
- choosing of the **correct** level of detail
- formal procedures to ensure the updating of data

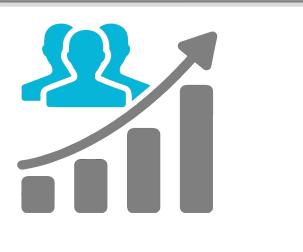

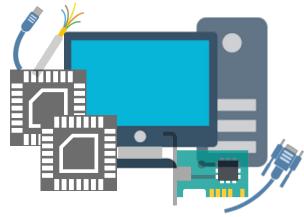

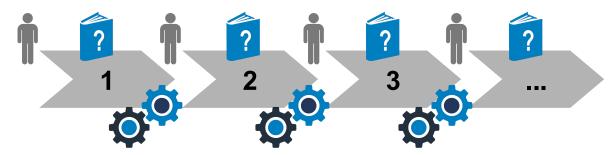

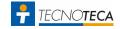

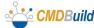

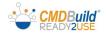

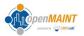

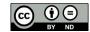

## ITIL oriented

#### ITIL oriented:

- free modeling of the CMDB (CI types and details)
- custom implementation of ITIL processes ("adopt & adapt")
- relationships and dependencies for impact analysis
- versioning of each modification to each data card
- interoperability with other tools

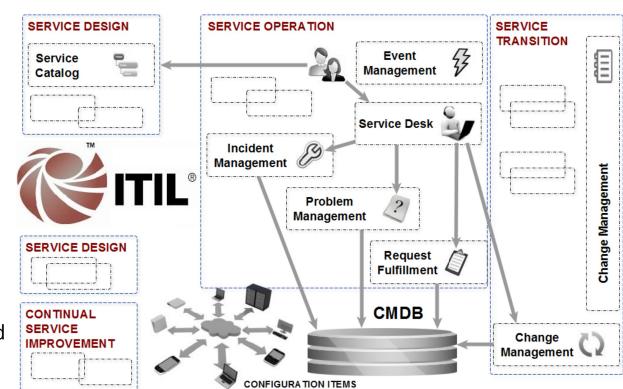

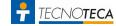

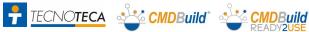

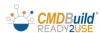

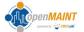

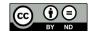

# Service Desk: Incident Management

## **Incident Management**, with:

- opening through multiple channels
- classification by the helpdesk
- escalation to specialists, who can then also operate with smartphones and tablets

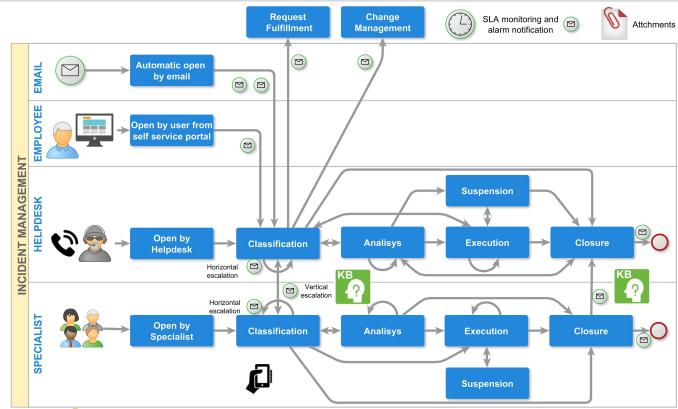

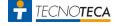

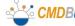

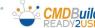

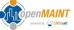

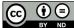

# Service Desk: Request Fulfillment

#### Request Fulfillment,

for the management of:

- requests for information
- requests for services from the Service Catalog, with approval, opening, multiple work orders, also executable with smartphones and tablets

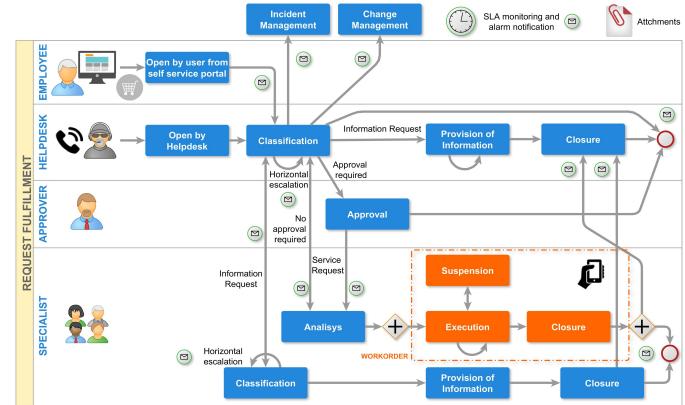

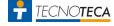

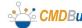

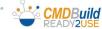

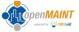

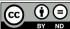

# Change Management

#### **Change Management**, with:

- direct start or from Service Desk
- taken over by a competent specialist
- approval of start, analysis and closure
- definition of implementation and test plans
- start of work orders

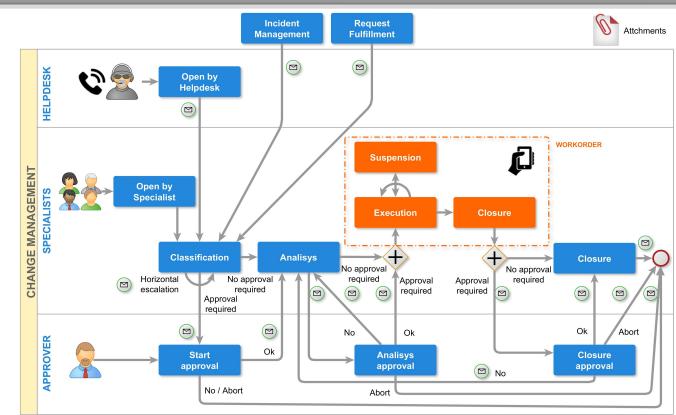

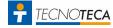

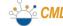

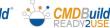

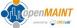

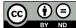

# **Problem Management**

#### **Problem Management**, with:

- opening from Problem Manager
- diagnosis by analyst or competent specialist (with work orders)
- opening of Change Management processes
- use of the Know Error Database

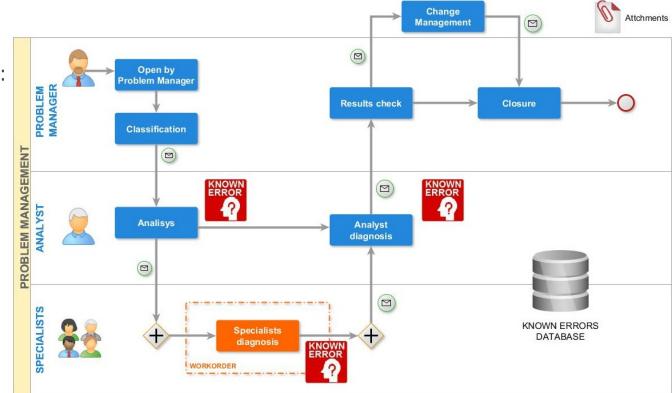

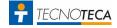

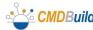

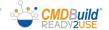

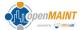

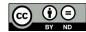

## Service Desk: Self-service Portal

#### Self Service Portal for non technical users:

- reporting of malfunctions (Incident Management) and control of progresses
- consultation of the Service Catalogue and request for Services / Information (Request Fulfillment)
- non standard request (Change Management)
- print of reports
- control of user profile, list of assigned assets and subscribed services
- consultation of FAQ and IT news
- based on the GUI Framework interface
- activated in the Liferay open source portal

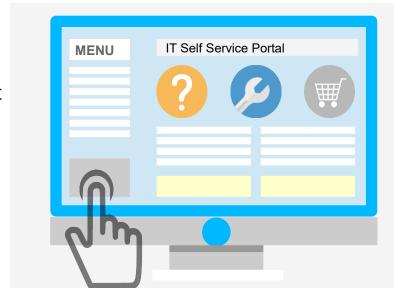

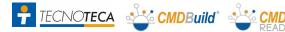

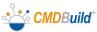

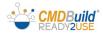

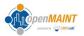

# Service Desk: monitoring systems integration

#### **Integration with the Zabbix monitoring system:**

- collection and saving in the CMDB of the alarms relating to the CIs declared subject to monitoring
- opening of the Incident Management process and correlation with the CI involved
- automatic Incident closure if the alarm is resolved before taking charge
- sending of e mails with summary report of the CI involved
- real time execution
- uses the zabbix api 3.0 library

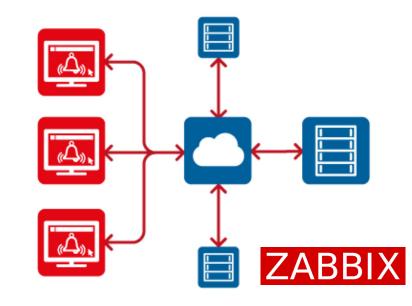

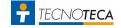

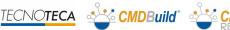

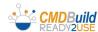

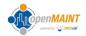

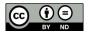

## Asset Lifecycle

#### **IT Asset Lifecycle Management:**

- RDA registration and order issue
- acceptance and entry of goods
- assignment / withdrawal / replacement of assets to a user
- transfer of assets between users
- transfer of assets due to change of user location
- transfer of assets between warehouses
- asset scrapping

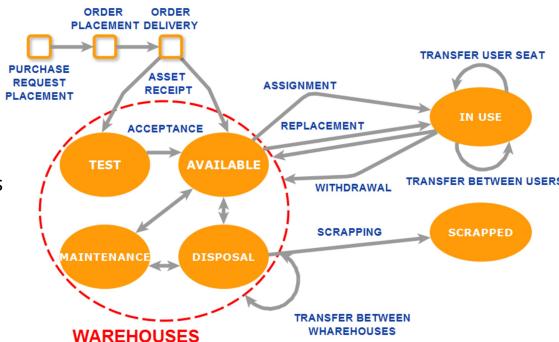

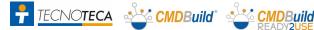

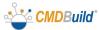

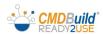

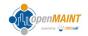

# Asset Lifecycle

#### **Data quality control:**

- definition of custom metrics
- dashboard and control reports
- verification of excessive data age (infrequent updates)
- verification of incomplete data (important classified information not valued)

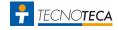

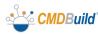

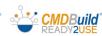

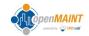

# Asset Lifecycle: "mobile" interface

#### An "APP" to work on the move with smartphones and tablets:

- **CMDBuild** basic functionality: navigation menu, data card management with reports and attachments, searches and filters, workflow management with the main widgets, report printing
- ability to take photographs and store them in the CMDB as attached documents
- possibility to read QR Code and reach the corresponding data card
- Android version 5.1 or higher, iOS version 11.0 or higher
- access to CMDBuild data through the REST webservice

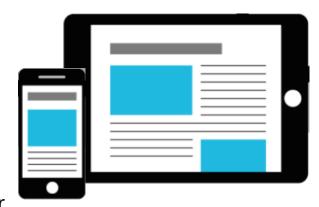

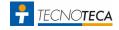

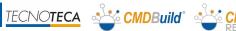

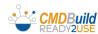

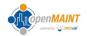

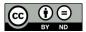

# Service Management: Service Catalogue

#### Services and related entities:

- **Service Catalogue** (Business and Technical Catalogue)
- Structured in multilevel categories and types of requests
- Managed with standard (template based) and non standard Work Orders
- Service Contract with Users / Customers controlled with **SLA** and **KPI**
- Controls and notifications

Service Catalogue

Service **Contract** 

**Business & Technical** 

**SLA & KPI** monitoring

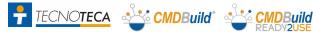

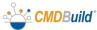

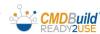

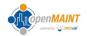

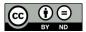

# Reconciliation tools: with Active Directory

#### Synchronization of employee data:

- access via Advanced Connector to the Active Directory LDAP repository
- analysis of available data (name and surname, registration number, email, telephone, status)
- identification of new personnel or with modified data
- report changes made with links to data cards for direct control
- updating of the CMDB (data and relationships)
- overnight batch execution

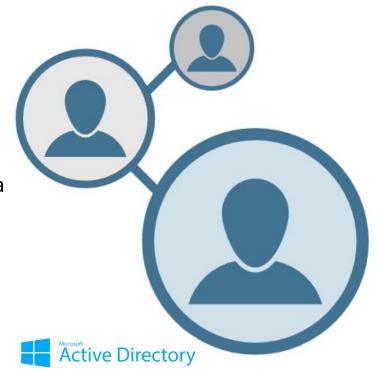

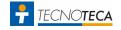

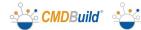

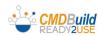

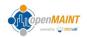

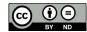

# Reconciliation tools: with OCS Inventory

#### Computer and software data synchronization:

- access via Advanced Connector to the OCS Inventory database (MySQL)
- analysis of data received through "agent" from PCs connected to the network (hostname, serialnumber, CPU, RAM, HD, operating system, network data)
- identification of new and modified computers
- controlled software management (white list)
- report changes made with links to data cards for direct control
- updating of the CMDB (data and relationships)
- overnight batch execution

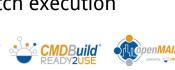

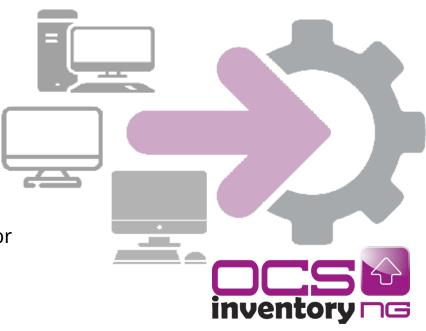

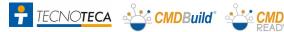

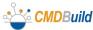

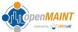

## Reconciliation tools: with Microsoft SCCM

#### Computer and software data synchronization:

- access via Advanced Connector to the Microsoft SCCM database (SQLServer)
- analysis of data received through "agent" from PCs connected to the network (hostname, serialnumber, CPU, RAM, HD, operating system, network data)
- identification of new and modified computers
- controlled software management (white list)
- report changes made with links to data cards for direct control
- updating of the CMDB (data and relationships)
- overnight batch execution

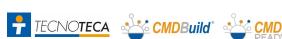

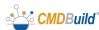

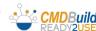

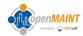

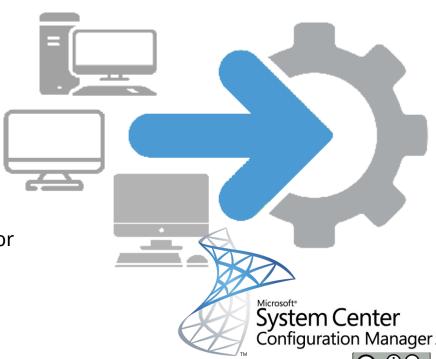

## Reconciliation tools: with VMware VCenter

#### Virtual server data synchronization:

- access via Advanced Connector to vCenter data via API VMware Infrastructure (VI) SK 2.5.0
- virtual server data analysis (VM name, assigned RAM / HD / CPU, operating system, IP address, status, execution cluster, notes)
- identification of new and modified virtual servers
- report changes made with links to data cards for direct control
- updating of the CMDB (data and relationships)
- overnight batch execution

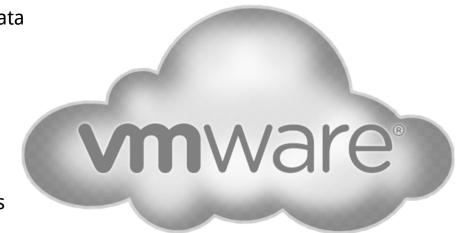

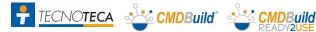

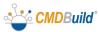

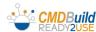

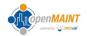

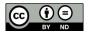

## Reconciliation tools: with Amazon AWS

#### Virtual server data synchronization:

- access through Advanced Connector to AWS data via AWS EC2 API
- virtual server data analysis (instance name, type and size, operating system, network data, status, settable, custom fields)
- identification of new and modified virtual servers
- report changes made with links to data cards for direct control
- updating of the CMDB (data and relationships)
- overnight batch execution

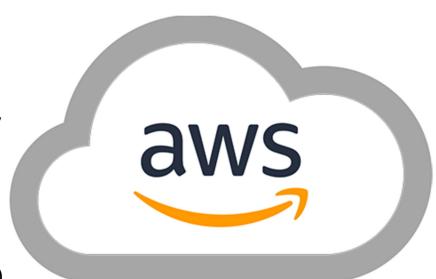

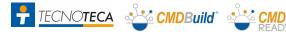

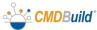

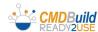

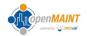

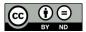

# Reconciliation tools: with SNMP / LLDP devices

#### **Network infrastructure data synchronization:**

access to the information of each network device (switch / router) through the LLDP and SNMP protocols

data analysis of switches and routers (hostname, description and network information)

- identification of new and modified network devices and relationships with the devices connected to each device
- report changes made with links to data cards for direct control
- updating of the CMDB (data and relationships)
- overnight batch execution

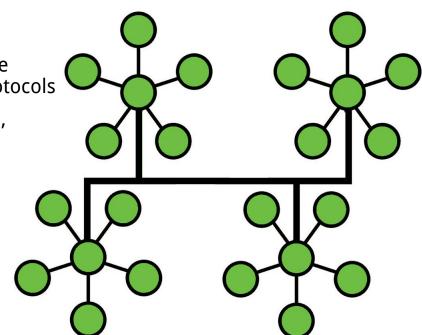

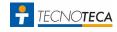

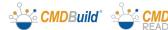

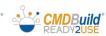

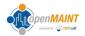

## GIS & BIM

#### **Supported modes:**

- geo reference on territorial maps (OpenStreetMap)
- geo reference on 2D vector plans (AutoCAD)
- geo reference on 3D models, produced by BIM (Building Information Modeling) tools and exported in IFC format

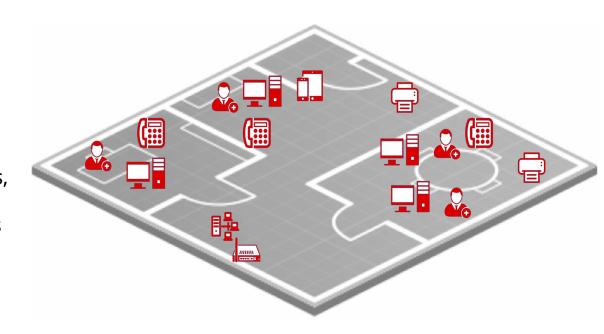

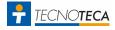

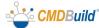

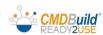

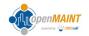

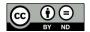